## HIGHER QUALITY BETTER SERVICE

## CERTTREE

## **QUESTION & ANSWER**

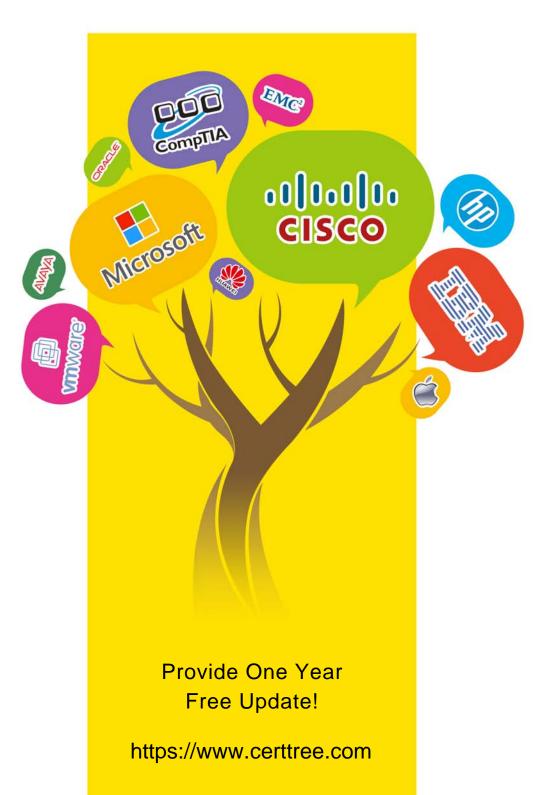

Exam : 1Y0-202

Title : Citrix XenApp and

XenDesktop Administration

**7.6 LTSR** 

Version: DEMO

- 1. Which PowerShell cmdlet will a Citrix Administrator use to show a list of all configured published applications along with associated user names in a XenApp 7.6 environment?
- A. Get-BrokerApplicationInstance
- B. Get-BrokerUser
- C. Get-BrokerApplication
- D. Get-Brokersession

Answer: C

- 2. What is contained within a scope in XenDesktop?
- A. Machine Catalogs, Hosting connections and StoreFront servers
- B. Delivery Groups, Machine Catalogs and Hosting connections
- C. Delivery Groups, Machine Catalogs and StoreFront servers
- D. Delivery Groups, Machine Catalogs and applications

Answer: D

3.A Citrix Administrator is using Citrix Studio to run a Logging Report.

Which two configuration changes and administrative activities initiated from Citrix Studio, Citrix Director and PowerShell scripts are logged? (Choose two.)

- A. Registry changes made on the Delivery Controller
- B. Messages sent to users from Citrix Studio or Citrix Director
- C. Host resources and connections
- D. Groups Policy Management Console changes

Answer: B,C

4.Scenario: A Citrix Administrator configured a Citrix policy using a Group Policy Object (GPO). The GPO will be applied to the VDI organizational unit (OU), which located within the Citrix OU structure and contains only computer objects. The GPO has user settings that the administrator wants to apply to users when they are logging on to machines in the VDI OU.

Which policy settings can the administrator configure?

- A. User Group Policy loopback processing mode.
- B. Always wait for the network at computer startup and logon.
- C. No additional setting needs to be configured.
- D. Apply Group Policy for users asynchronously during logon.

Answer: A

- 5. Scenario: Below is a list of Citrix policies created in Citrix Studio that apply to a specific connection.
- (Priority 1) Policy A Client drive redirection: NOT configured; Client clipboard redirection: Disabled; Menu Animation: NOT configured
- (Priority 2) Policy B Client drive redirection: Enabled; Client clipboard redirection: Allowed; Menu Animation: Allowed
- (Priority 3) Policy C Client drive redirection: NOT configured; Client clipboard redirection: NOT configured; Menu Animation: Disabled

What will be the resultant policy set that applies to this connection?

A. Client drive redirection: Enabled; Client clipboard redirection: Disabled; Menu Animation: Allowed

- B. Client drive redirection: Enabled; Client clipboard redirection: Disabled; Menu Animation: Disabled
- C. Client drive redirection: NOT configured; Client clipboard redirection: Disabled; Menu Animation: Allowed
- D. Client drive redirection: NOT configured; Client clipboard redirection: Disabled; Menu Animation: NOT configured

Answer: C